## SAP ABAP table CDBD\_CATFRGR {Assignment Category - Set Type}

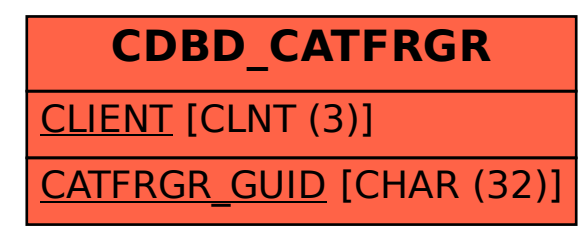